# **Messenger**

Mit Einführung der DSGVO können bekannte öffentliche Messenger im Bereich der Behörden und Organisationen mit Sicherheitsaufgaben sowie bei unternehmen nicht mehr eingesetzt werden. Mit integrierten Messenger-Modul erhalten Sie jetzt die Möglichkeit, relevante Informationen DSGVO konform über DIVERA 24/7 auszutauschen.

#### **Inhalt:**

- [Messenger in der ALARM & PRO Version ohne Messenger Modul](#page-0-0)
- [Messenger in Verbindung mit dem Zusatz Messenger Modul](#page-6-0)
- [Messenger Berechtigungen](#page-10-0)

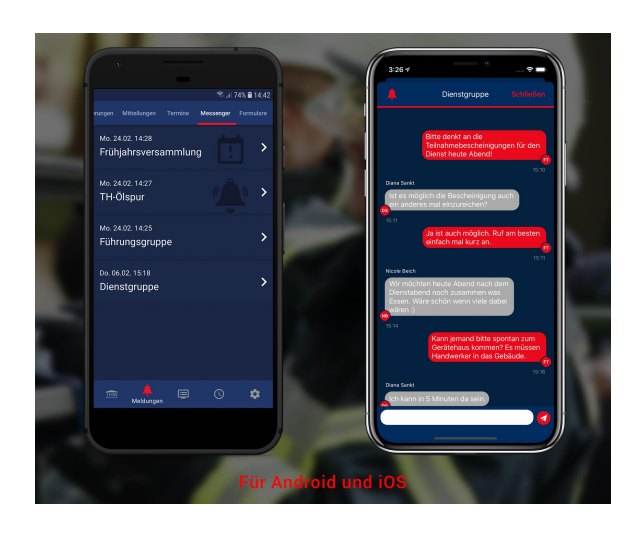

### **FREE Version** Messenger als Kommentarfunktion bei Alarmierungen **ALARM & PRO Version** Messenger als Kommentarfunktion bei Alarmierungen Ein allgemeiner Kanal für alle (Zugriff auf den Kanal erhalten automatisch alle Nutzer) Erweiterbar: Zusatzmodul Messenger **Zusatzmodul Messenger (Beta-Test)** Zu den Funktionen des Messengers in der ALARM / PRO Version erhalten Sie zusätzlichen Funktionen: • Kommentarfunktion bei Alarmierungen, Mitteilungen, Terminen Fünf (Paket S) bis Fünfzig (Paket XL) Kanäle zur freien Nutzung (z.B. für Führungskräfte, Technik-Team, JF-Betreuer usw.) (Paketgrößen sind auf unserer Preisliste zu finden. [Zusatz](https://www.divera247.com/preise/zusatzmodule.html) [module im Überblick \(divera247.com\)\)](https://www.divera247.com/preise/zusatzmodule.html) Erweiterte Rechtevergabe (Lese-, Schreib- und Moderationsrechte) **[So starten Sie den Beta-Test](https://help.divera247.com/display/FAQ/Messenger+testen)**

#### Ohne Modul "Messenger"

<span id="page-0-0"></span>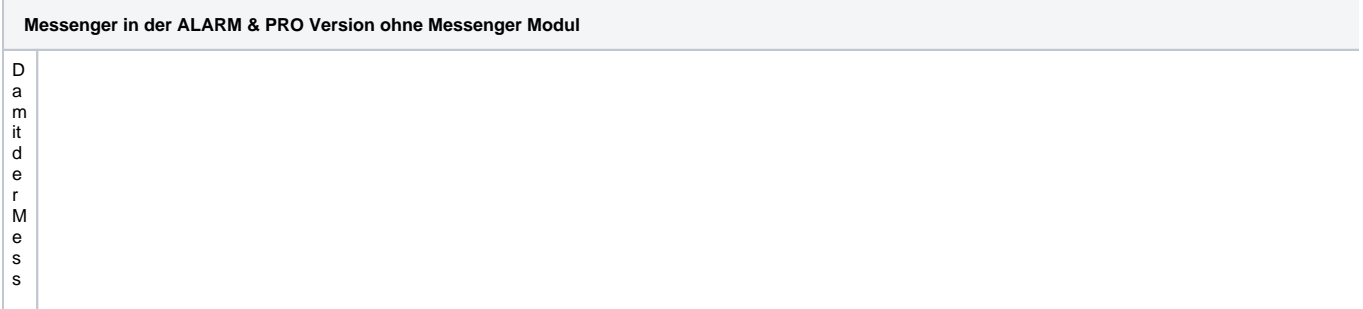

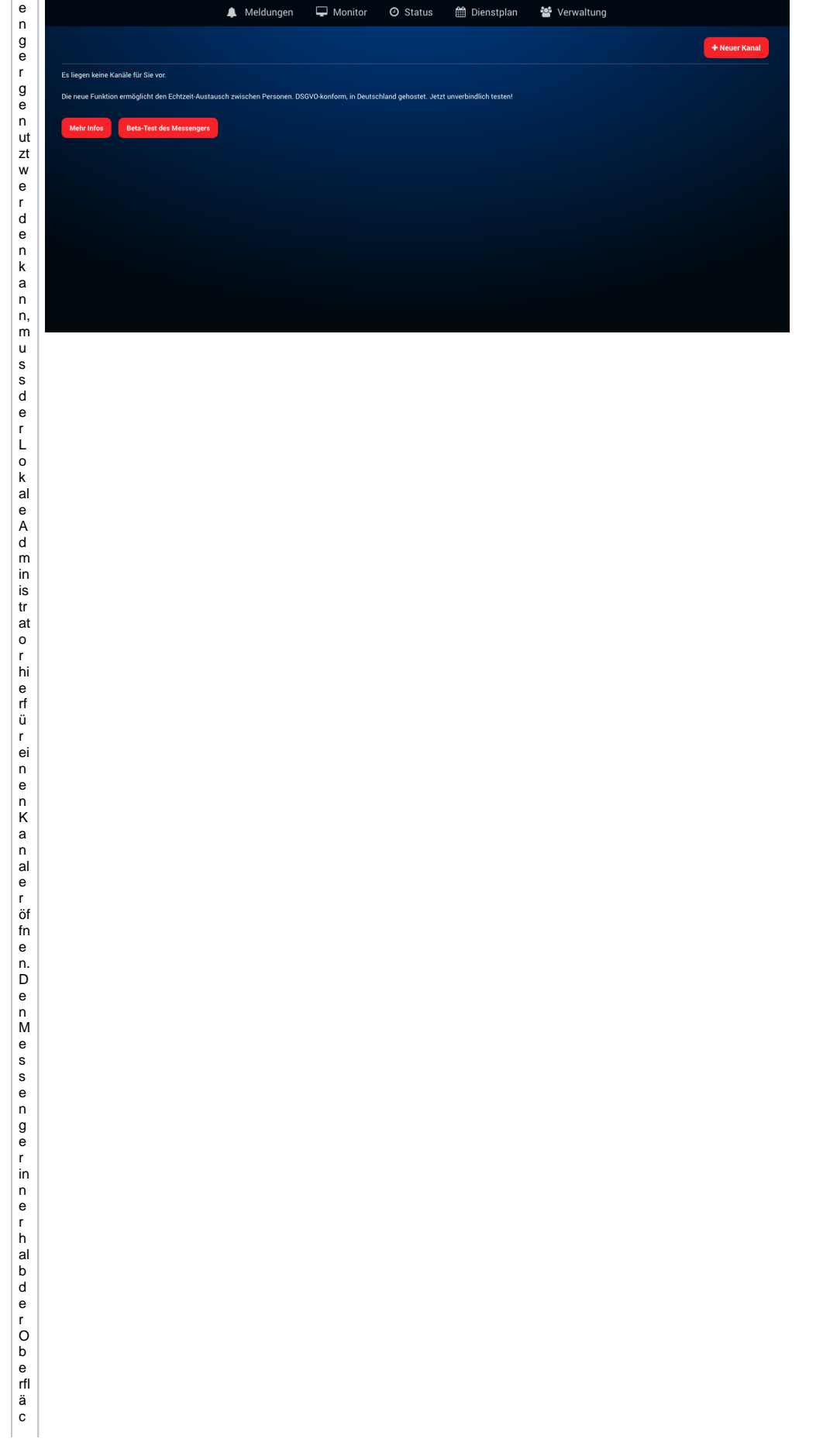

- he fin den Sieunter Mel dungen - Messenger Sofernkein Kanalerstettt wurdeerscheint nun fo lgende Seite:

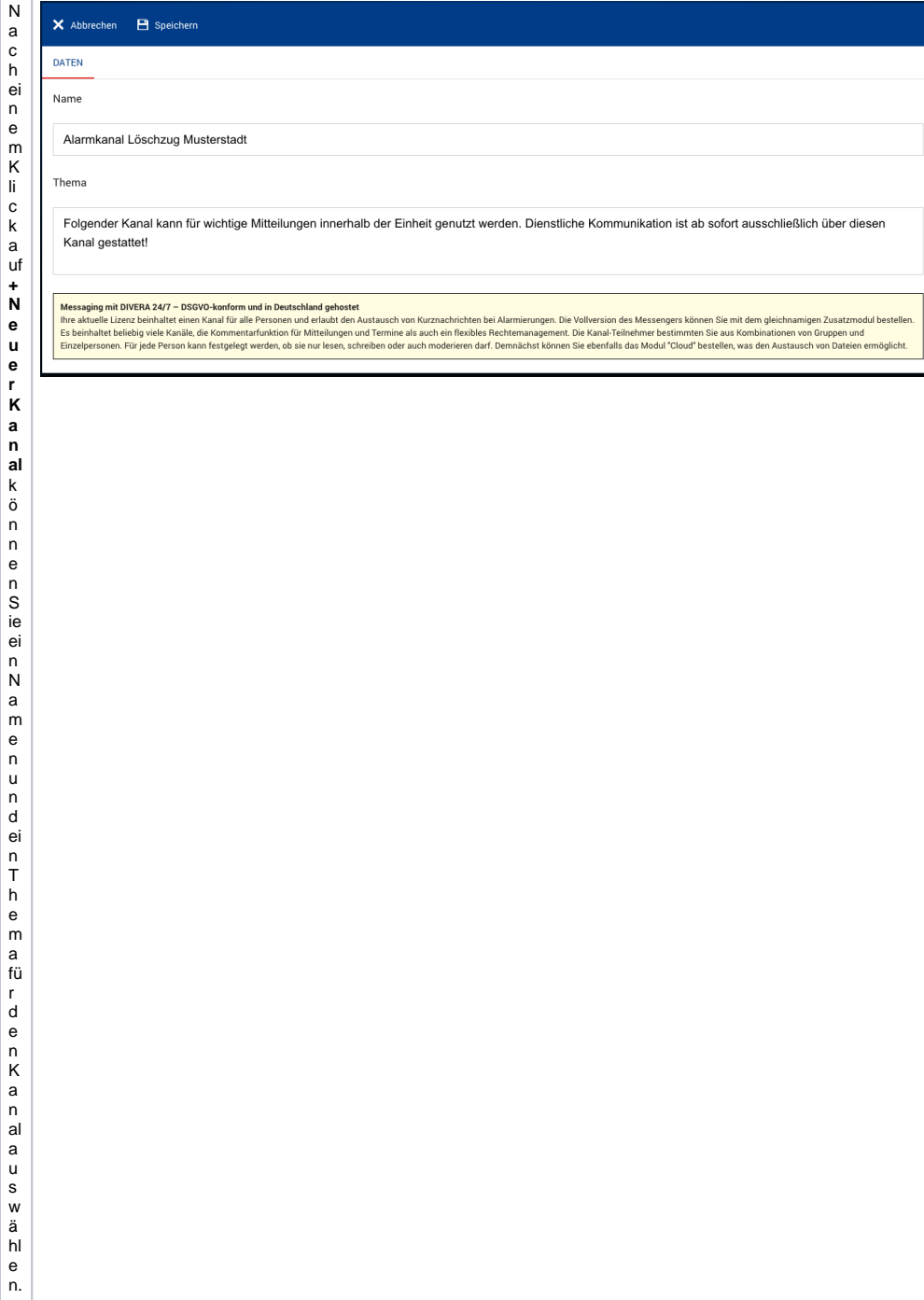

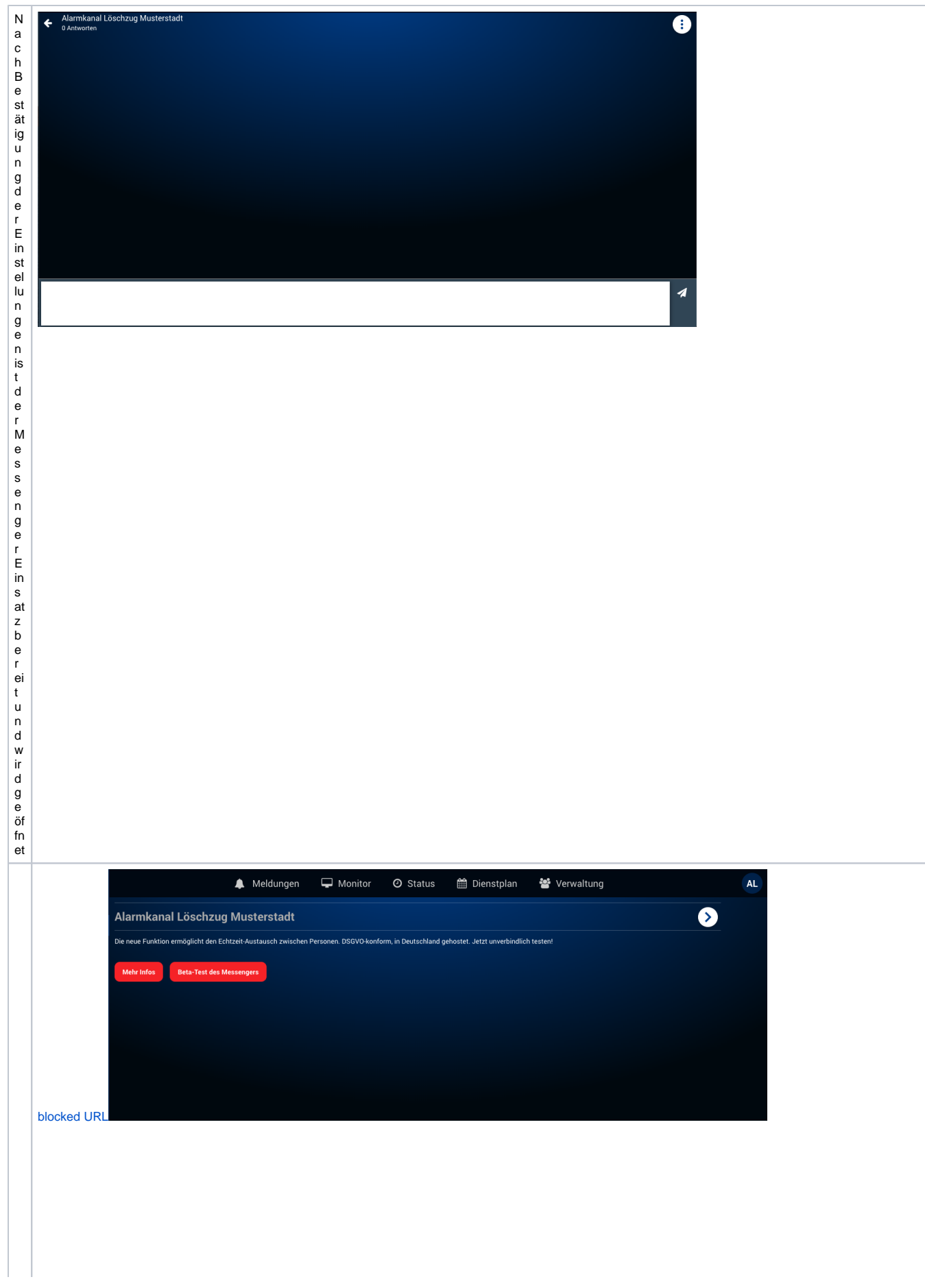

Inder zu vorgezeigten:Übersicht is trunder Kanalangezeigt. Ohne das Messenger Modulkönnennunkönnennunkönnennunkönnennunkönnennunkönnennunkönnennunkönnennunkönnennunkönnennunkönnennunkönnennunkönnennunkönnennunkönnennunkönn

g el e gt w e r d e n.D ie s is t n u r n a c h d e r B u c h u n g d e s M e s s e n g e r M o d ul s m ö glich.

## Mit Modul "Messenger"

<span id="page-6-0"></span>**Messenger in Verbindung mit dem Zusatz Messenger Modul**

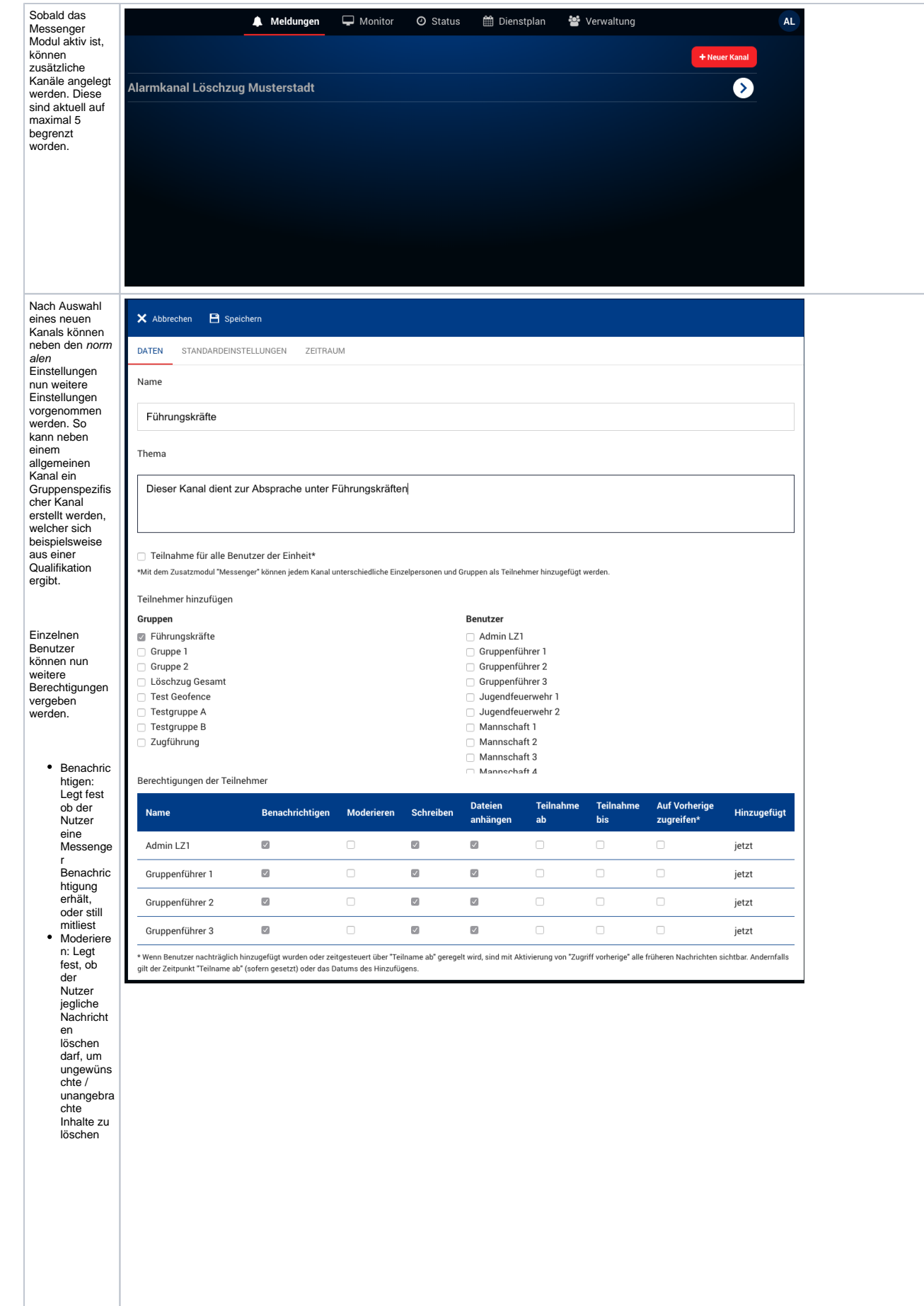

• Schreiben : Kanäle können<br>auch als *r* ead only definiert werden, so dass einfache **Nutzer** keine<br>Schreibre chte haben, beispielsw eise wenn ein Kanal als<br>Infokanal dient,<br>nicht aber als<br>Diskussio nskanal. Dateien Anhängen : Mit dem Cloud Modul ist es möglich, auch Dateien an<br>Mitteilung en<br>anzuhäng en. Zum Schutz vor Spam und Ähnlichem können entsprech ende **Berechtig** ungen<br>vorab erteilt werden. Teilnahme  $ab /$ Teilnahme bis: Nutzer können temporär einem Kanal zugewiese n werden, und<br>verlieren ab einem Zeitpunkt die Berechtig ung auf den Kanal zuzugreife n. Auf Vorherige zugreifen: Legt fest, ob der Nutzer frühere Nachricht en, vor dem Beitritt ebenfalls lesen<br>darf, oder nur alle Nachricht en seit seinem Beitritt

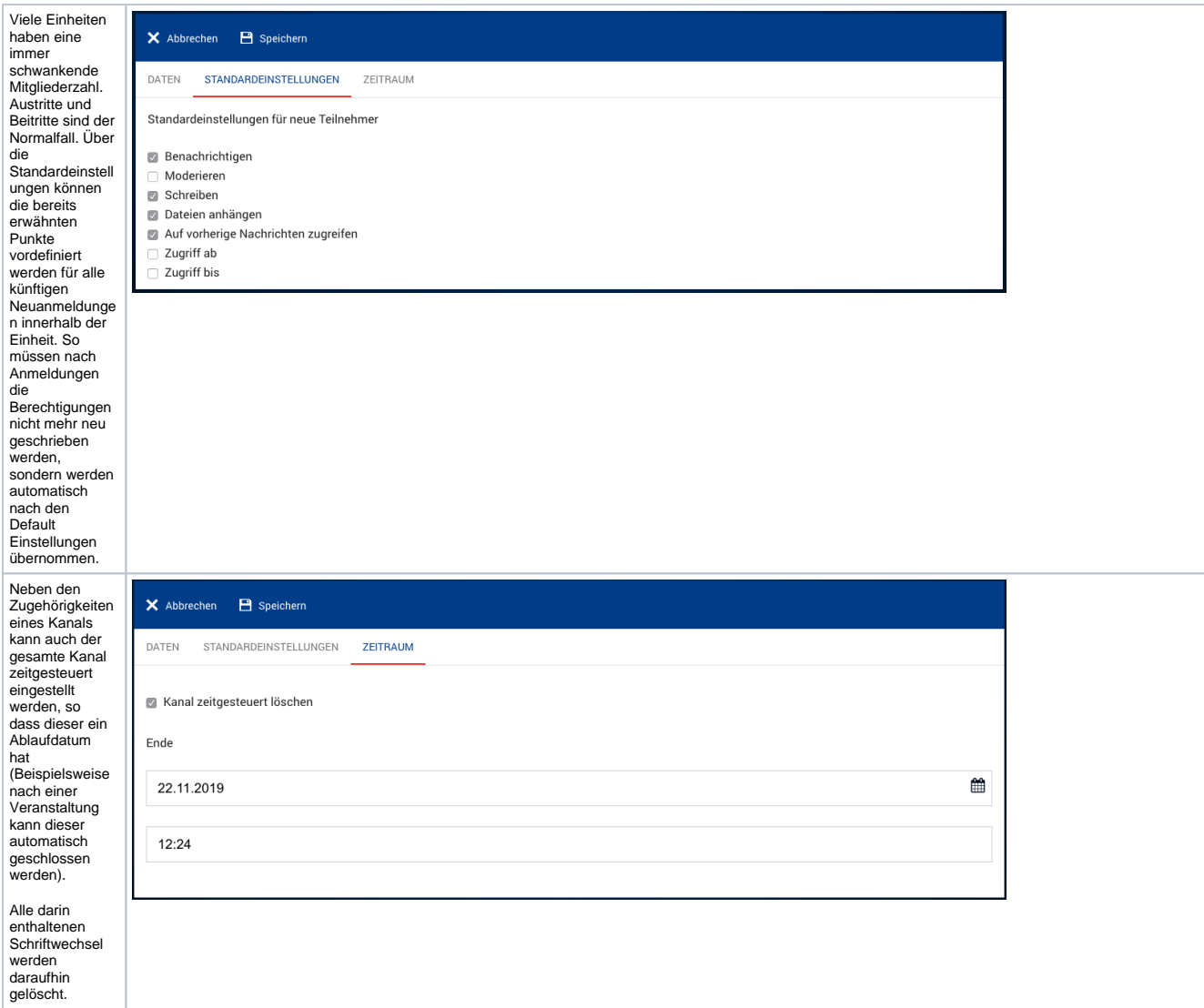

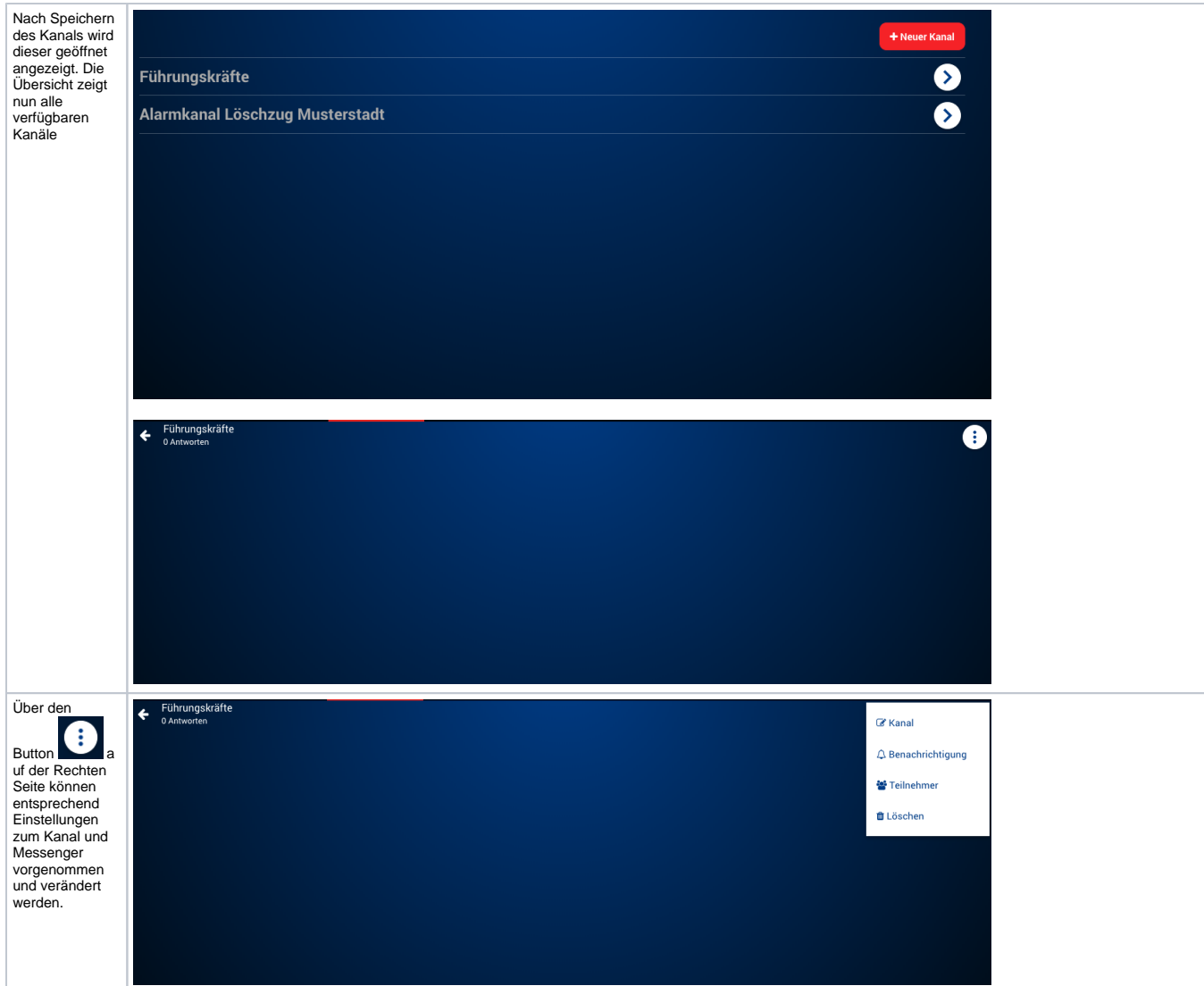

<span id="page-10-0"></span>**Messenger - Berechtigungen**

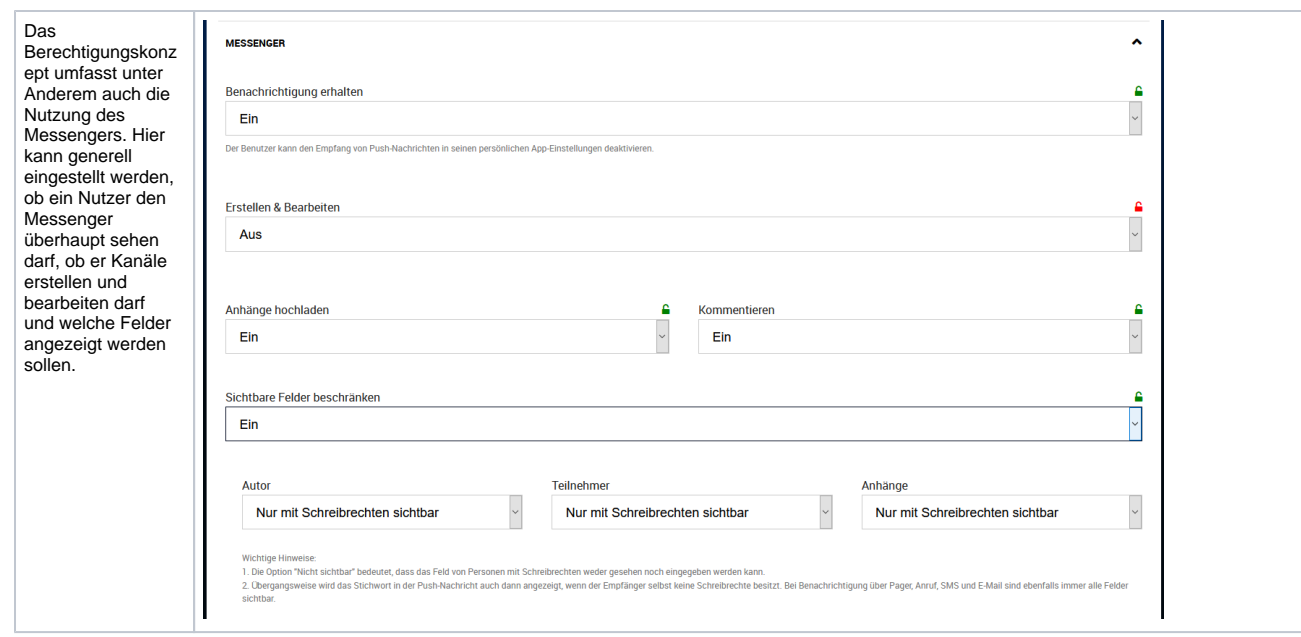